## **V tem prispevku**

## Kontrola polja dokument v Trgovini na drobno

Zadnja sprememba 28/09/2021 11:45 am CEST

V šifrantih modula trgovine na drobno si lahko nastavite kontrolo nad poljem dokument. S kontrolo nad vnosom polja dokument program nadzira morebitno ponavljanje prevzema.

Delovanje je omogočeno na dokumentih prejema in vračil. Nastavitev delovanja vklopite na vrsti prometa s kljukico: Kontrola polja Dokument.

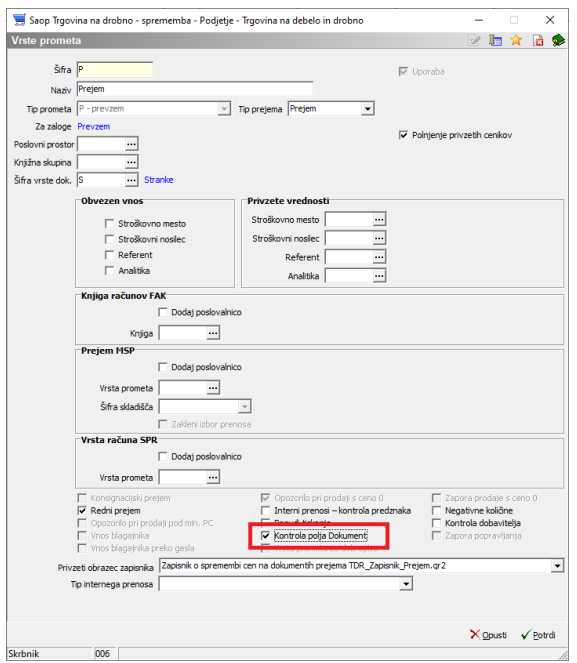

V kolikor je nastavitev aktivirana, ob potrditvi dokumenta program preveri prometne podatke. Če že obstaja enak podatek na katerem drugem prejemu, program izpiše opozorilo in ne dovoli nadaljevati ter nas vrne v vnosno polje. Enako delovanje je tudi na predprejemih, s tem, da se tam preverja prometne podatke predprejemov!

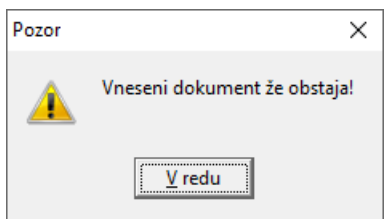

V kolikor bi morali dva različna dokumenta zabeležiti z enako vrednostjo v polju Dokument predlagamo, da si omislite dodatne znake, da se zazna razlika ali pa deaktivirate nastavitev kontrole na sami vrsti prometa.